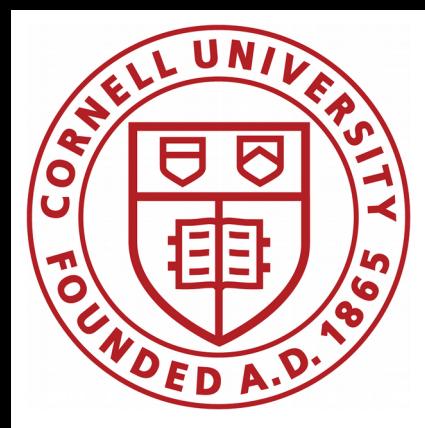

# CBPM3 monitoring

### Antoine

CBPM meeting

November 20, 2020

tiinin kunnan kunnan kunnan kunnan kunnan kunnan kunnan kunnan kunnan kunnan kunnan kunnan kunnan kunnan kunna

CBPM3 display needs

query data from DB

multi-user

decimate data

process data

display processed data

Antoine Chapelain, Cornell U. Antoine Chapelain CBPM3 development **20 juin 2014** Nov 20, 2020 **2**2

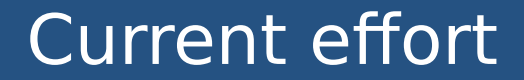

Going from:

**light-weight proof of concept**

To:

**full-scale proof of work**

Antoine Chapelain, Cornell U. **Antoine Chapelain, Cornell U.** Antoine Chapelain, Cornell U. **20 Juin 2014 2014 19 June 2014 20: 2014** 3

### Light-weight proof of concept

All is working fine:

✗ query data from DB: between 30 min and 2 hours worth of data

- ✗ decimate data: from 0.1 second up to 1 minute interval
- ✗ process data: compute the x/y positions from individual buttons

All of the above lives in one callback:

This chapter describes how to make your Dash apps using callback functions: Python functions that are automatically called by Dash whenever an input component's property changes.

and is cached/memoized so the output is saved in-memory (filesystem cache) and is made available code-wide per user (independent data for multi-session)

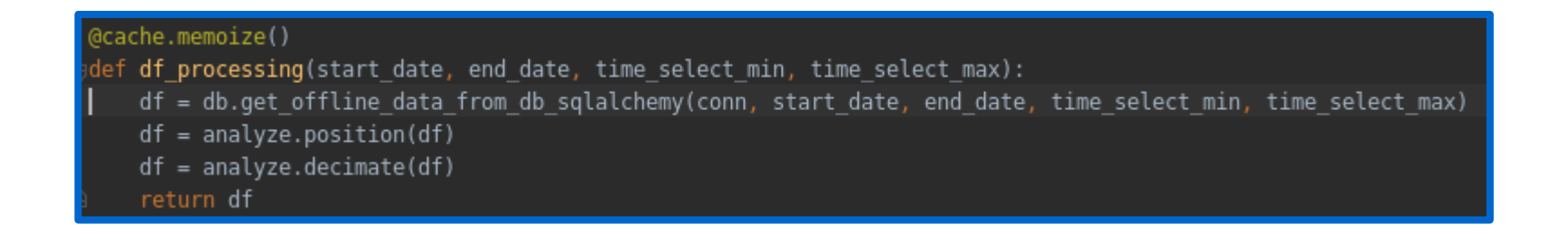

### Full scale proof of work

All is not fine:

#### ✗ query data from DB: 1 day worth of data

- ➢ web-server (gunicorn) times out
- ➢ virtual memory fills up
- ✗ decimate data: from 0.1 second up to 1 minute interval
	- ➢ web-server (gunicorn) times out

Timeout solution:

- $\overline{x}$  set the timeout value to something very large  $\rightarrow$  maybe asking for problems, plus a sign that the code is not designed well/optimized
- ✗ turn CPU and I/O intensive tasks into asynchronous (non-blocking) tasks

Virtual memory solution:

✗ query and decimate data in small batches

#### Asynchronous I/O tasks

Using out-of-the box co-routine libraries based on [greenlet](https://greenlet.readthedocs.io/en/latest/):

✗ [gevent](http://www.gevent.org/index.html) – compatible with [psycopg2](https://www.psycopg.org/) PSQL Python module but also requires to install and setup [psycogreen](https://github.com/psycopg/psycogreen/), see [here](https://docs.gunicorn.org/en/latest/design.html#async-workers))

✗ [Eventlet](http://eventlet.net/) – compatible with [psycopg2](https://www.psycopg.org/) but only supports subset of PSQL queries

➢ The [COPY query is not supportted](https://www.psycopg.org/docs/advanced.html?highlight=gevent) :

psycopg2.ProgrammingError: copy\_expert cannot be used with an asynchronous callback.

➢ The SELECT query is supported (implemented via sqlalchemy and pd.read\_sql)

Using [Eventlet](http://eventlet.net/) could enable asynchronous DB query  $\rightarrow$  no more time out issue! At the cost of 30% slower read-out rate.

So, an [Eventlet](http://eventlet.net/) approach could it seems solve the I/O blocking issue.

#### Asynchronous CPU tasks

If we solve the I/O issue we still have to solve the CPU one with the CPU intensive task of decimating the data for instance.

I devised a homemade tailored solution for having asynchronous processing with a somewhat complex approach and lots of handshaking. Not ideal...

So, instead of finding individual solutions for individual problems  $\rightarrow$  why not finding an asynchronous solution that solves all our problems?

### **Celery**

**[Celery](https://docs.celeryproject.org/en/stable/getting-started/introduction.html)** 

#### Introduction to Celery

- What's a Task Queue?
- What do I need?
- Get Started
- Celery is...
- Features
- Framework Integration
- Quick Jump
- · Installation

#### What's a Task Queue?

Task queues are used as a mechanism to distribute work across threads or machines.

A task queue's input is a unit of work called a task. Dedicated worker processes constantly monitor task queues for new work to perform.

Celery communicates via messages, usually using a broker to mediate between clients and workers. To initiate a task the client adds a message to the queue, the broker then delivers that message to a worker.

A Celery system can consist of multiple workers and brokers, giving way to high availability and horizontal scaling.

## **Celery**

#### **[Celery](https://docs.celeryproject.org/en/stable/getting-started/introduction.html)**

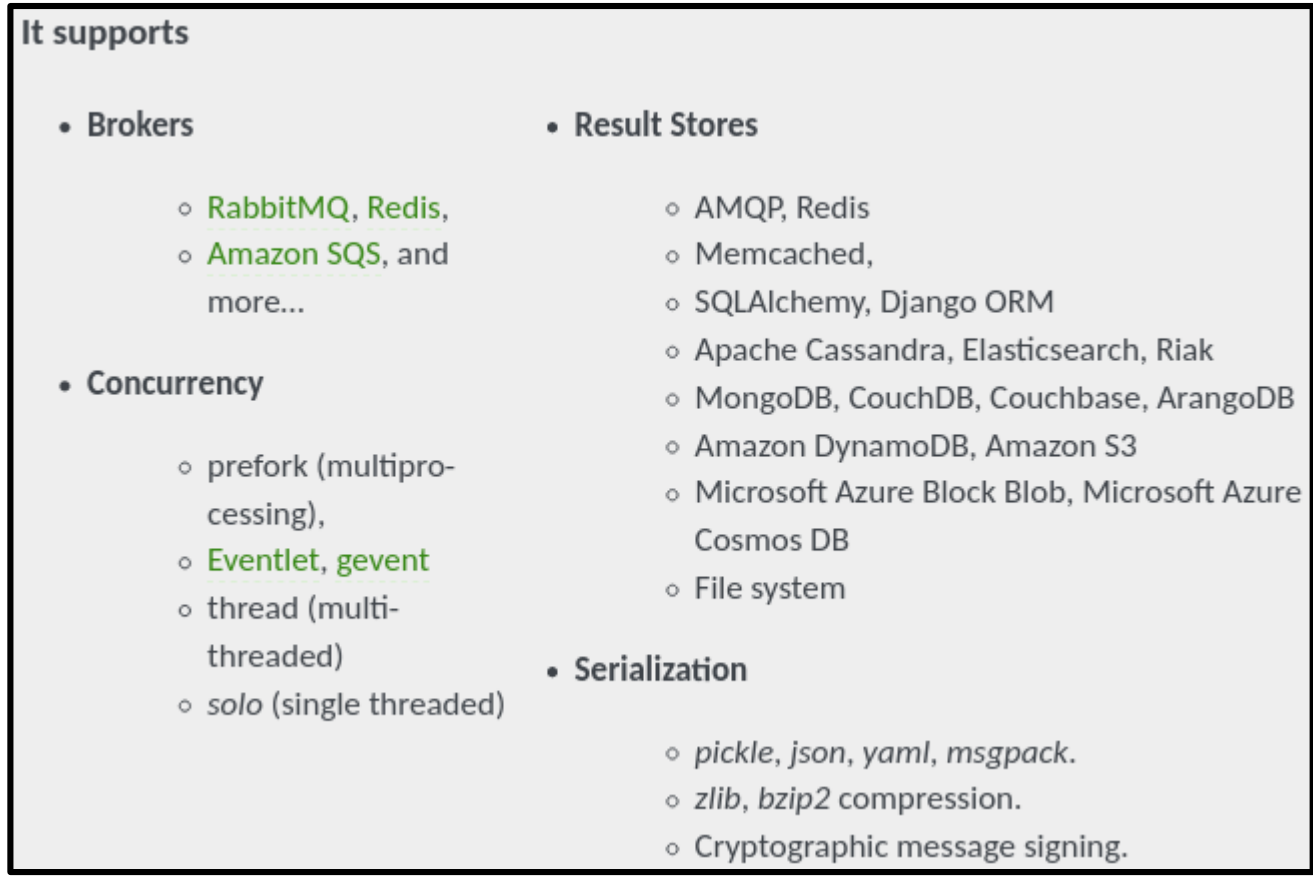

# Additional materials